# **100% Money Back**

**Vendor:**Oracle

**Exam Code:**1Z0-1067-21

**Exam Name:**Oracle Cloud Infrastructure 2021 Cloud Operations Associate

**Version:**Demo

#### **QUESTION 1**

Your customer is running a set of compute instances inside a private subnet to manage their workloads on Oracle Cloud Infrastructure (OCI) tenancy. You have set up auto scaling feature to provide consistent performance to their end users during period of high demand.

Which step should be met for auto scaling to work? (Choose the best answer.)

A. OS Management Service agent (osms) must be installed on the instances.

B. Audit logs for the instances should be enabled.

C. Service gateway should be setup to allow instances to send metrics to monitoring service.

D. Monitoring for the instances should not be enabled.

Correct Answer: B

Reference: https://docs.oracle.com/en-us/iaas/Content/Compute/Tasks/autoscalinginstancepools.htm

# **QUESTION 2**

Which technique does NOT help you get the optimal performance out of the Oracle Cloud Infrastructure (OCI) File Storage service? (Choose the best answer.)

A. Limit access to the same Availability Domain (AD) as the File Storage service where possible.

B. Serialize operations to the file system to access consecutive blocks as much as possible.

C. Right size compute instances from where file system is accessed based on their network capacity.

D. Increase concurrency by using multiple threads, multiple clients, and multiple mount targets.

Correct Answer: D

Reference: https://www.oracle.com/a/ocom/docs/cloud/file-storage-performance-guide.pdf (6)

# **QUESTION 3**

Here is a partial code from a Terraform template written for Oracle Cloud Infrastructure (OCI): What operation(s) does it perform? (Choose the best answer.)

```
resource "oci objectstorage action" "bucket par" {
    namespace = "${data.oci_objectstorage_namespace.ns.namespace}"
    bucket
                   = "${oci_objectstorage_bucket.bucket1.name}"
    name
                 = "parOnBucket"
    access_type = "AnyObjectWrite"time expires = "2020-12-10T23:00:002"\mathcal{V}resource "oci objectstorage action" "bucket par" {
    namespace
                  = "${data.oci objectstorage namespace.ns.namespace}"
                  = "${oci objectstorage bucket.bucket1.name}"
    bucket
                 = "${oci_objectstorage_object.object1.object}"
    object
                 = "objectPar"
   name
    access_type = "ObjectRead"
    time expires = "2020-12-29T23:00:002"
\mathcal{F}output "par output" {
    value = "https://objectstorage. $ (var. region). oraclecloud. com
${oci objectstorage preauthrequest.object par.access uri}"
ł
```
A. Provides object read and write access for an OCI Object Storage bucket.

B. Creates a pre-authenticated request for objects in an OCI Object Storage bucket.

C. Creates a URL to provide access to an OCI Object Storage bucket for managing objects.

D. Creates a lifecycle policy for an OCI Object Storage bucket for moving data to Archival storage at a specified time.

Correct Answer: A

### **QUESTION 4**

Which two statements about the Oracle Cloud Infrastructure (OCI) Command Line Interface (CLI) are TRUE? (Choose two.)

- A. You can run CLI commands from inside OCI Regions only.
- B. You can filter CLI output using the JMESPath query option for JSON.
- C. The CLI provides an automatic way to connect with instances provisioned on OCI.
- D. The CLI allows you to use the Python language to interact with OCI APIs.
- E. The CLI provides the same core functionality as the Console, plus additional commands.

Correct Answer: BE

#### **QUESTION 5**

You set up a bastion host in your VCN to only allow your IP address (140.19.2.140) to establish SSH connections to your Compute Instances that are deployed in a private subnet. The Compute Instances have an attached Network Security Group with a Source Type: Network Security Group (NSG), Source NSG: NSG-050504. To secure the bastion host, you added the following ingress rules to its Network Security Group:

Type: All TCP Protocol: TCP Port Range: 22 Source: 140.19.2.140/32

Type: All TCP Protocol: TCP Port Range: 22 Source: NSG-050504

However, after checking the bastion host logs, you discovered that there are IP addresses other than your own that can access your bastion host.

What is the root cause of this issue? (Choose the best answer.)

A. The Security List allows access to all IP address which overrides the Network Security Group ingress rules.

B. All compute instances associated with NSG-050504 are also able to connect to the bastion host.

C. The port 22 provides unrestricted access to 140.19.2.140 and to other IP address.

D. A netmask of /32 allows all IP address in the 140.19.2.0 network, other than your IP 140.19.2.140

Correct Answer: B

#### **QUESTION 6**

You launched a Linux compute instance to host the new version of your company website via Apache Httpd server on HTTPS (port 443). The instance is created in a public subnet along with other instances. The default security list associated to the subnet is:

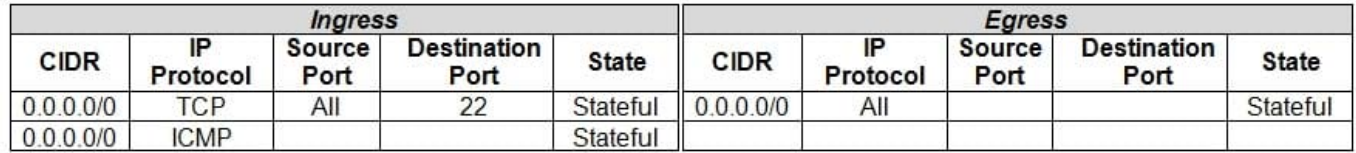

You want to allow access to the company website from public internet without exposing websites eventually hosted on the other instances in the public subnet.

Which action would you take to accomplish the task? (Choose the best answer.)

A. Create a network security group, add a stateful rule to allow ingress access on port 443 and associate it to the public subnet that hosts the company website.

B. In default security list, add a stateful rule to allow ingress access on port 443.

C. Create a new security list with a stateful rule to allow ingress access on port 443 and associate it to the public subnet.

D. Create a network security group, add a stateful rule to allow ingress access on port 443 and associate it to the instance that hosts the company website.

Correct Answer: D

## **QUESTION 7**

You are using Oracle Cloud Infrastructure (OCI) console to set up an alarm on a budget to track your OCI spending.

Which two are valid targets for creating a budget in OCI? (Choose two.)

- A. Select group as the type of target for your budget.
- B. Select Tenancy as the type of target for your budget.
- C. Select user as the type of target for your budget.
- D. Select Cost-Tracking Tags as the type of target for your budget.
- E. Select Compartment as the type of target for your budget.

Correct Answer: DE

#### **QUESTION 8**

You have a group pf developers who launch multiple VM.Standard2.2 compute instances every day into the compartment Dev. As a result, your OCI tenancy quickly hit the service limit for this shape. Other groups can no longer create new instances using VM.Standard2.2 shape.

Because of this, your company has issued a new mandate that the Dev compartment must include a quota to allow for use of only 20 VM.Standard2.2 shapes per Availability Domain. Your solution should not affect any other compartment in the tenancy.

Which quota statement should be used to implement this new requirement? (Choose the best answer.)

A. set compute quota vm-standard2–2count to 10 in compartment dev where request.region = usphoenix–1

B. set compute quota vm-standard2–2–count to 20 in compartment dev

C. zero compute quotas in tenancy set compute quota vm–standard2–2–count to 20 in compartment dev

D. zero compute quotas in tenancy set compute quota vm–standard2–2–count to 20 in tenancy dev

Correct Answer: A

## **QUESTION 9**

Your deployment platform within Oracle Cloud Infrastructure (OCI) leverages a compute instance with multiple block volumes attached. There are multiple teams that use the same compute instance and have access to these block volumes. You want to ensure that no one accidentally deletes any of these block volumes. You have started to construct the following IAM policy but need to determine which permissions should be used.

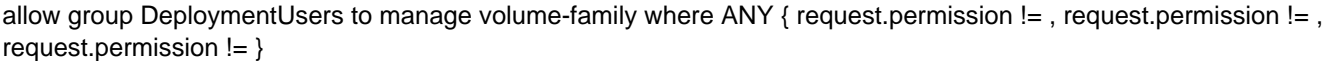

Which permissions can you use in place of in this policy? (Choose the best answer.)

A. VOLUME\_DELETE, VOLUME\_ATTACHMENT\_DELETE, VOLUME\_BACKUP\_DELETE

B. VOLUME\_ERASE, VOLUME\_ATTACHMENT\_ERASE, VOLUME\_BACKUP\_ERASE

C. ERASE\_VOLUME, ERASE\_VOLUME\_ATTACHMENT, ERASE\_VOLUME\_BACKUP

D. DELETE\_VOLUME, DELETE\_VOLUME\_ATTACHMENT, DELETE\_VOLUME\_BACKUP

Correct Answer: A

# **QUESTION 10**

You have set an alarm to be generated when the CPU usage of a specified instance is greater than 10%. In the alarm behavior view below you notice that the critical condition happened around 23:30. You were expecting a notification after 1 minute, however, the alarm firing state did not begin until 23:33.

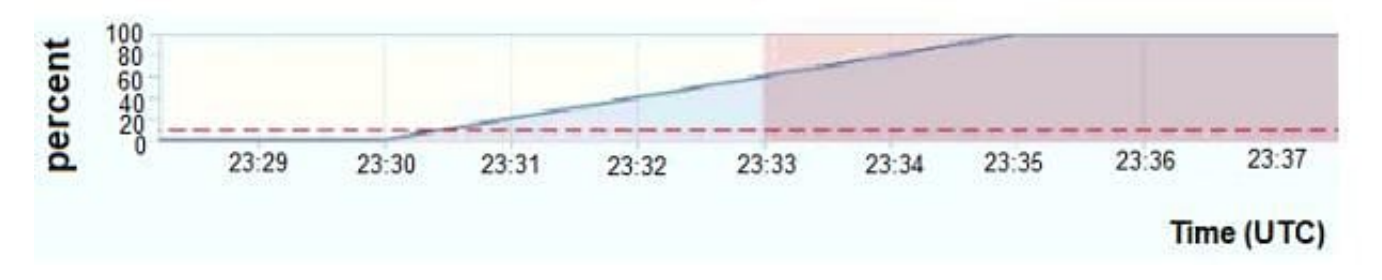

What should you change to fix it? (Choose the best answer.)

A. Change the alarm\\'s metric interval to 1.

B. Change the alarm condition to be grater than 3%.

C. Change the notification topic that you previously associated with the alarm.

D. Change the alarm\\'s trigger delay minutes value to 1.

Correct Answer: D

## **QUESTION 11**

An insurance company has contracted you to help automate their application business continuity plan. They have the application running in eu-frankfurt-1 as the primary site and uk-london-1 as a disaster recovery site. Normally they have a DNS A record associated with the IP address of the primary endpoint in eu-frankfurt-1. In the event of a disaster, they use OCI DNS Zone Management to update the A record and replace it with the IP address of the endpoint in uklondond-1.

How can you automate the failover process? (Choose the best answer.)

A. Create a Health Check that evaluates both regional endpoints. Create a Traffic Management Steering policy with Failover type and associate it with the Health Check.

B. Create a Traffic Management Steering policy with Load Balancer type and add both eu-frankfurt-1 and uk-london-1 endpoints. Attach the Traffic Management Steering policy to the A record.

C. Provision a Load Balancer in Frankfurt and associate it with the A record in DNS. Create a backend set with backend servers from both eu-frankfurt-1 and uk-london-1 regions.

D. Create a Traffic Management Steering policy and attach it to a backend servers from both eu-frankfurt1 and uklondon-1 regions.

Correct Answer: B

## **QUESTION 12**

One of your development teams has asked for your help to standardize the creation of several compute instances that must be provisioned each day of the week. You initially write several Command Line Interface (CLI) commands with all appropriate configuration parameters to achieve this task later determining this method lacks flexibility.

Which command generates a JSON-based template that Oracle Cloud Infrastructure (OCI) CLI can use to provision these instances on a regular basis? (Choose the best answer.)

A. oci compute instance create – –generate–cli–skeleton

B. oci compute instance launch – –generate–cli–skeleton

C. oci compute provision–instance – –generate–full–command–json–input

D. oci compute instance launch – –generate–full–command–json–input

Correct Answer: D

Reference: https://docs.oracle.com/en-us/iaas/Content/API/SDKDocs/cliusing.htm